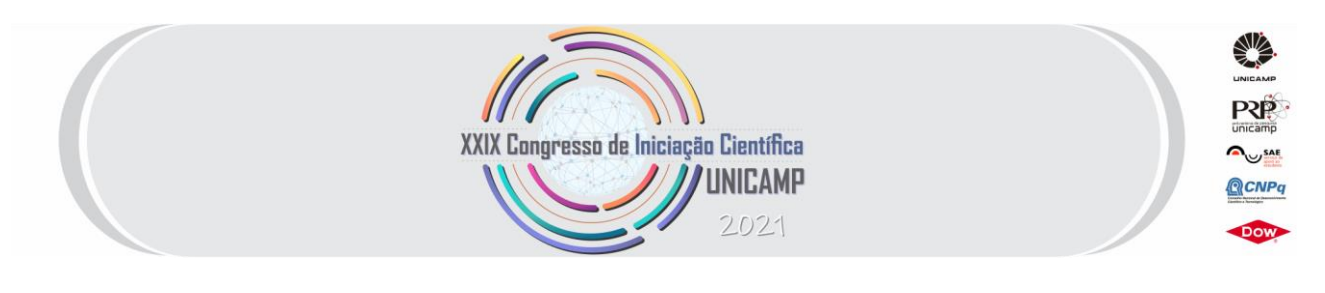

## **ANÁLISE LINEAR DE PLACAS DE TIMONSHENKO LAMINADAS ATRAVÉS DO MÉTODO DE ELEMENTOS FINITOS**

**Palavras-Chave: PLACAS , TIMONSHENKO , ELEMENTOS**

**Autores/as:**

**Lucas Costa da Silva Oliveira Brancacci – Universidade Estadual de Campinas (Unicamp) Prof. Dr. Carlos Henrique Daros – Universidade Estadual de Campinas (Unicamp**

#### **1. Introdução**

O objetivo desta Iniciação Científica consiste em elaborar um algorítimo no software MATLAB capaz de realizar análise linear de Placas de Timonshenko, ou seja, capaz de simular numericamente um domínio estabelecido e obter as variáveis primárias de uma placa grossa sob determinada condição de fixação. A análise pode ser dividida em três etapas: pré-processamento, processamento e pós-processamento.

Cada uma das etapas detém uma função específica e são compostas por várias outras funções *.m.* A partte de geração de malha também pode ser integrada com o software de desenho e pré-processamento GiD, em que um arquivo *.txt* é exportado e lido pelo MATLAB de moto que seja possível a análise linear em placas com formatos complexos.

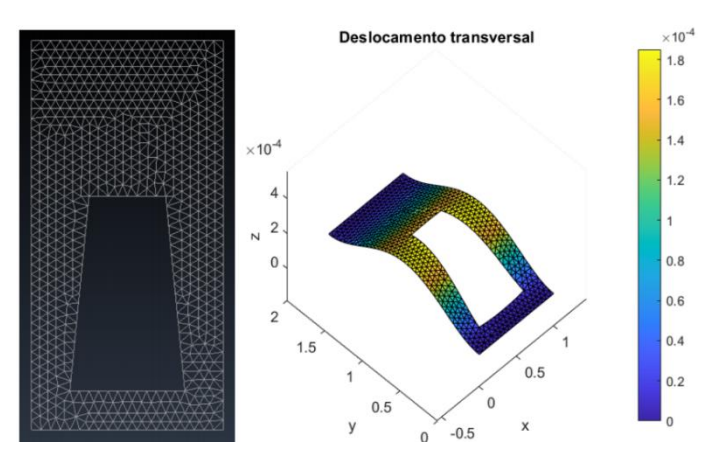

Figura 1 - Exemplo de formato de placa complexo desenhado no Gid e analisado pelo programa desenvolviido

O programa contém sistemas de travamento por cisalhamento e integração reduzida para maior precisão dos cálculos em uma faixa maior de espessuras da placa. Como dito antes, é uma análise de placas de Timonshenko, isto é, placas cujo efeito do cisalhamento é levado em consideração nas formulações diferenciais e de elementos e, consequentemente, deslocamentos provocados por esse efeito do cisalhamento são considerados. Portanto, trata-se de uma simulação, a princípio, de placas grossas, mas que, devido à esses incrementos da integração reduzida, é capaz também de efetuar análises consideravelmente precisas em placas finas,  $\frac{comp}{\ell_{\text{SD}}} \ge 50$ .

### **2. Metodologia**

Ao longo desse 1 ano de projeto e pesquisa, os seguintes conceitos foram estudados a fim de se compreender tudo por trás da Metodologia dos Elementos Finitos e da Teoria de Placas Grossas. Os processor foram os seguintes:

- Notação Incidial: cálculos e propriedades de tensores de múltiplas ordens
- Cálculo Variacional para energia potencial de sistemas de viga com mola
- Método dos Resíduos Ponderados
- Funções de aproximação de Equações Diferenciais através do MEF Galerkin utilizando o software Mathematica
- MEF para barras, vigas, treliças e pórticos, tanto pela metodologia de Euller-Bernoulli quanto pela de Timonshenko
- Trabalho Virtual
- Lei de Hooke generalizada e Teoria da Elasticidade Placa
- Integrais de Contorno e funções de interpolação para elementos 2D
- Teoria de Placa Fina (*'Classical Plate Theory', CPT*)
- Teoria de Placas Grossas (*'Shear Deformation Plate Theory', SDT*)

Esses conceitos foram ensinados ao longo desse último ano e, além disso, foram realizadas ao todo 4 atividades de reforço e aprendizagem em que o aluno deveria resolver e apresentar em um prazo estabelecido. Todos os slides e produções desenvolvidas pelo aluno eram criadas em LaTex, softeware de programação de edição de documentos, sejam slides ou artigos científicos.

Além disso, foi pedido que se desenvolvesse um software de análise, em MATLAB, de pórticos de Timonshenko na metade na Iniciação, de modo a preparar o aluno para o desenvolvimento do programa principal de Placas Grossas. Em seguida, foram elaborados 5 seminários de apresentação de conteúdos depois do projeto de pórticos a fim de propiciar mais aprendizado do LaTex, do conteúdo em si e mais autonomia de estudos por parte do aluno. Com o ensinamento de toda necessária, iniciou-se o desenvolvimento do programa principal, há uns 3 meses. Esse grande intervalo de tempo propiciou tempo suficiente para revisões, discussões e resolução de dúvidas e problemas pertinentes tanto à escritura do algorítimo quanto à teoria lecionada.

#### **3. Conceitos da Placa de Timonshenko**

A fim de se compreender o funcionamento do programa principal de simulação de esforços em uma placa de Timonshenko, se faz necessário a compreensão teórica das equações de governo de placas grossas, *'Shear Deformation Plate Theory'* (SDT). A principal diferença entre a CPT e SDT, igual à viga de Timonshenko, é a inclusão dos efeitos da deformação angular por cisalhamento na placa. Com isso, as equações das deformações, e as virtuais, são expressas como as logo abaixo. Note que, na Figura 1, as deformações angulares são expressas por duas parcelas: a deformação devido ao cisalhamento e a devido a inclinação da normal.

$$
\begin{Bmatrix}\n\varepsilon_{xx} \\
\varepsilon_{yy} \\
2\varepsilon_{xy} \\
2\varepsilon_{yz}\n\end{Bmatrix} = \begin{Bmatrix}\n\varepsilon_{xx} \\
\varepsilon_{yy} \\
\varepsilon_{yy} \\
2\varepsilon_{yz} \\
\phi_x + \frac{\partial w}{\partial x} \\
\phi_y + \frac{\partial w}{\partial y}\n\end{Bmatrix}, \quad\n\begin{Bmatrix}\n\varepsilon_{xx} \\
\delta\varepsilon_{yx} \\
2\delta\varepsilon_{xy} \\
2\delta\varepsilon_{yz} \\
2\delta\varepsilon_{yz}\n\end{Bmatrix} = \begin{Bmatrix}\n\varepsilon_{xx} \\
\varepsilon_{yy} \\
\delta\varepsilon_{yy} \\
2\delta\varepsilon_{xz} \\
2\delta\varepsilon_{yz} \\
\delta\phi_x + \frac{\partial w}{\partial x} \\
\delta\phi_y + \frac{\partial w}{\partial y}\n\end{Bmatrix}
$$

Assim, realizando o mesmo procedimento do princípiodo deslocamento virtual, e elaborando as equações, chega-se nas seguintes três equações diferenciais correspondentes a cada uma das três variáveis  $w, \phi_x$  e  $\phi_y$ :

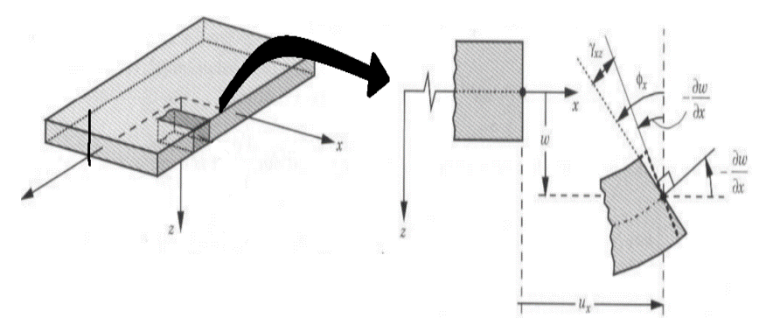

Figura 02: Esquema da secção de corte deformada da SDT

$$
\frac{\partial Q_x}{\partial x} + \frac{\partial Q_y}{\partial y} + q = 0 \; ; \; \frac{\partial M_{xx}}{\partial x} + \frac{\partial M_{xy}}{\partial y} - Q_x = 0 \; ; \; \frac{\partial M_{xy}}{\partial x} + \frac{\partial M_{yy}}{\partial y} - Q_y = 0 \quad (1)
$$

onde

$$
M_{xx} = D_{11} \frac{\partial \phi_x}{\partial x} + D_{12} \frac{\partial \phi_y}{\partial y} \; ; \; M_{yy} = D_{12} \frac{\partial \phi_x}{\partial x} + D_{22} \frac{\partial \phi_y}{\partial y} \; ; \; M_{xy} = D_{66} \left( \frac{\partial \phi_x}{\partial y} + \frac{\partial \phi_y}{\partial x} \right)
$$

$$
Q_x = K_s A_{55} \left( \phi_x + \frac{\partial w}{\partial x} \right) \; ; \; Q_y = K_s A_{44} \left( \phi_y + \frac{\partial w}{\partial y} \right)
$$

#### **4. Algorítimo**

O algoritimo é dividido em trê partes:

• Pré-Processamento: Consiste na etapa de geração de malha ou leitura de arquivo, bem como a criação dos vetores e matrizes essenciais para análises futuras. Para iniciar, basta rodar programa principal e escolher o método de geração de malha

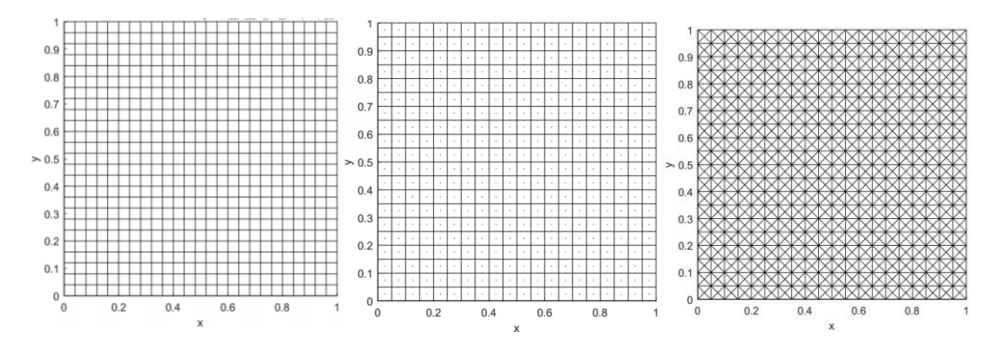

Figuara 03: Malhas retangulares de 1° e 2° ordem e malha triagular de 1° ordem, respectivamente

- Processamento: Etapa em que há a integração numérica dos dados oferecidos pelo préprocessamento, como matrizes de incidência e corrdenadas dos nós, tipo e grau dos elementos, condições de esforços e fixação e dados físicos. As equações de transformação da forma integral para a numérica (Gauss-Legendre) são:
	- o Elementos quadriláteros:

$$
\int_{\Omega_r} G(x,y) dxdy = \int_{\hat{\Omega}_r} \hat{G}(\xi,\eta) J d\xi d\eta \approx J \sum_{l=1}^N \sum_{j=1}^N W_l W_j \hat{G}(S^l_{\xi},S^J_{\eta})
$$

o Elementos triangulares:

$$
\int_{\Omega_r} G(x,y) dxdy = \int_{\hat{\Omega}_r} \hat{G}(L_1,L_2,L_3) J dL_1 dL_2 \approx \frac{J}{2} \sum_{l=1}^N W_l \hat{G}(S_{L_1}^l, S_{L_2}^l)
$$

• Pós-Processamento: Por fim, trata-se da etapa que gera os grácos 3D, esquemáticos, da placa em função do deslocamentos transversal e angulares, deformações e tensões. Trata-se de uma etapa meramente ilustrativa para se ter uma noção e visualizar os pontos de maiores deformações e de estresses

#### **5. Resultados e Discussão**

A fim de se validar os resultados obtidos, comparou-se aqui os resultados da strês variáveis primárias com softwares especialisados em similação numérica: Ansys e Abaqus. Cada um deles possuui suas respectivas vantagens: Abaqus possui modos de personalização de elemento de placa grossa, quadrilátero, quadrático e de placa grossa ('Shell Standard Quadratic'), enquanto que o Ansys realiza a iteração por elementos 3D, ou seja, outra metodologia de elementos. Entretanto, o Ansys não possui análise da deformação angular, logo a validação dos resultados angulares será feitta apenas pelo Abaqus. Os dados da placa são:  $1m x 1m x 0.1m$ ,  $E = 200GPa$ ,  $v = 0.3$ ,  $q_0 = 78500 Pa$  e elementos quadráticos retangulares (900 elementos).

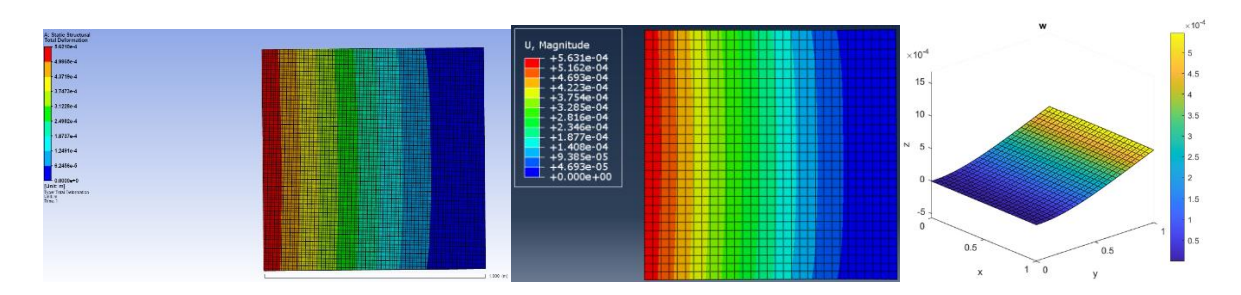

 $\phi$ .  $\times$  10  $15$  $10$  $\overline{N}$  $0.5$  $0.5$ ີດ  $\mathsf{V}$ 

Figuara 04: Deslocamento Tranversal: Ansys, Abaqus e programa, respectivamente. Erro < 1%

Figuara 05: Deslocamento Angular x: Abaqus e programa, respectivamente. Erro ~ 9%

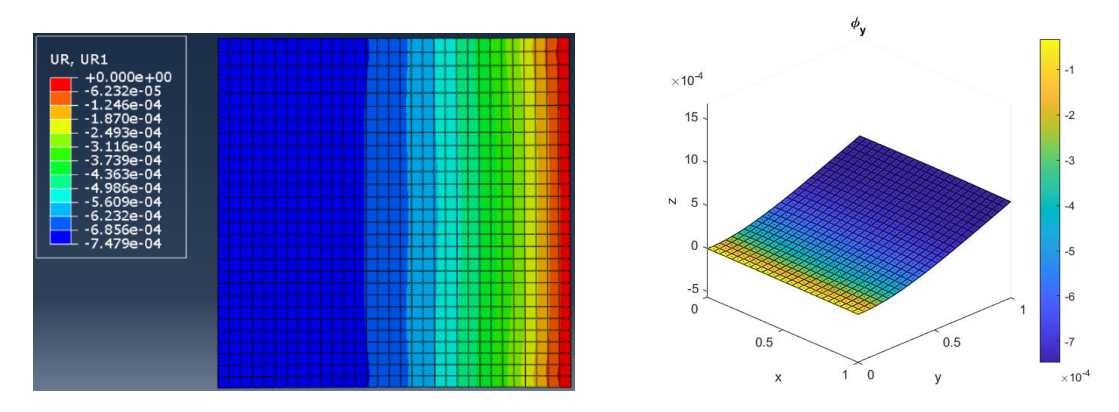

Figuara 06: Deslocamento Angular y: Abaqus e programa, respectivamente. Erro < 1%

A conclusão imediata é que o maior erro na variável angular x é devido a menor escala de deformação e também devido ao fato de que os valores das deformação no Abaqus são nodais, enquanto que no programa sõa elementares.

# Referências Bibliográficas

*Reddy, Junuthula Narasimha. An Introduction to the Finite Element Method. 3.ed., Internat. ed, McGraw-Hill, 2006.*